# **Pakikisali sa inyong tipanan sa pamamagitan ng isang Video Call**

# Austin Health Specialist Clinics

### Kung babagay, maaari kayong magkaroon ng konsultasyon sa 'online' sa pamamagitan ng video call

Ang 'video calling' ay kasing-ginhawa ng pagtawag sa telepono, ngunit nakikita ang mukha ng isa't-isa habang nag-uusap kayo.

Ito ay nakapagtitipid ng oras at pera sa inyo at nagpapalapit sa inyong pagkaka-alaga sa bahay.

Saan ako pupunta para sa aking tipanan?

Upang dumalo sa inyong tipanan, pumunta sa:

https://videocall.direct/austinonlinereception

### O gamitin ang QR code na ito upang makapunta sa hintayang lugar ng klinika:

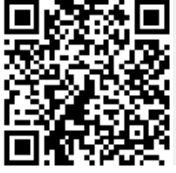

Kayo ay pupunta sa 'online waiting area' ng klinika,sa halip na magbibiyahe pa para sa inyong tipanan. Ang serbisyo ng kalusugan ay inabisuhan kung kayo ay nakarating na sa klinika at ang inyong doktor (clinician) ay sasamahan kayo kung nakahanda na. Hindi kailangang magkaroon ng kompyuter 'account'. Hindi itatago ang anumang impormasyon na ipinasok ninyo sa kompyuter.

### Ano ang kailangan kong gawin sa pagtawag para sa 'video call'?

Isang magandang koneksyon sa internet Kung nagagawa ninyong manood ng video sa online (halimbawa: YouTube), ay kaya ninyong mag-video call

Isang pribado, maliwanag na lugar na hindi kayo maiisturbo habang nasa konsultasyon

Ang bagong bersyon ng isa sa mga WEB Browsers ay makikita sa kabilang pahina:

• Google Chrome, Microsoft Edge, Mozilla Firefox o Apple Safari

Web-camera, speakers at mikropono (nasa loob na ng mga laptop o mobile na telepono)

Tingnan sa likod ng pahina para sa dagdag na impormasyon kung paano mag-video call.

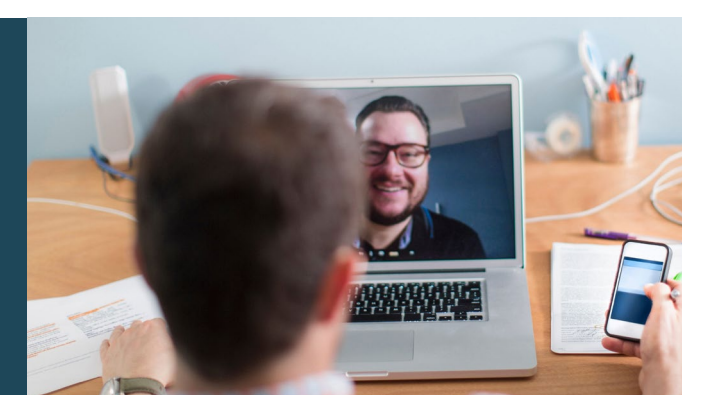

# $\bigcap$  Ito ba ay ligtas?

Ang mga video call ay ligtas; protektado ang inyong pagkapribado. Magkakaroon kayo ng pribadong video room, na ang mga awtorisadong doktor (clinician) lamang ang makakapasok.

#### $\mathsf{S}$ Magkano ang bayad ng isang video call?

Walang bayad ang video call (liban sa paggamit ng inyong internet). Ngunit maaaring may mga regular na bayad sa konsultasyong medikal - kung nararapat.

### Gaano kalaki ang 'internet data' na gagamitin ko?

Walang magagamit na 'data' habang naghihintay na kausapin kayo ng doktor (clinician)

Ang 'video consultation' ay gumagamit ng mas maliit sa kalahati ng 'data' na gagamitin mo sa panonood ng isang High Definition\* na video sa YouTube.

Ang magagamit na 'data' ay mas mababa sa mga mas mabagal na koneksyon sa internet, o kung ang gagamitin ay isang mas mahinang uri na kompyuter, tablet, o smartphone. Ang mga bagay na ito ay maaari ring magpahina sa pangkalahatang kalidad ng video call.

Ang nagagamit na 'data' ay dadami kung higit sa dalawa ang kasali sa video call.

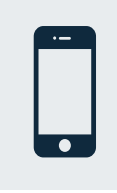

### Para sa mga gumagamit ng Smartphone at 'tablet'

Kung magagawa ninyo, komunekta sa Wi-Fi network sa bahay o trabaho upang maiwasan na maubos ang inyong mobile data allowance.

*Iyan ay mga 230 MB sa isang teleponong mobile, at 450 MB sa*  \* *isang personal kompyuter (PC) para sa 20-minutong tawagan, katulad din sa Skype® o Facetime®.*

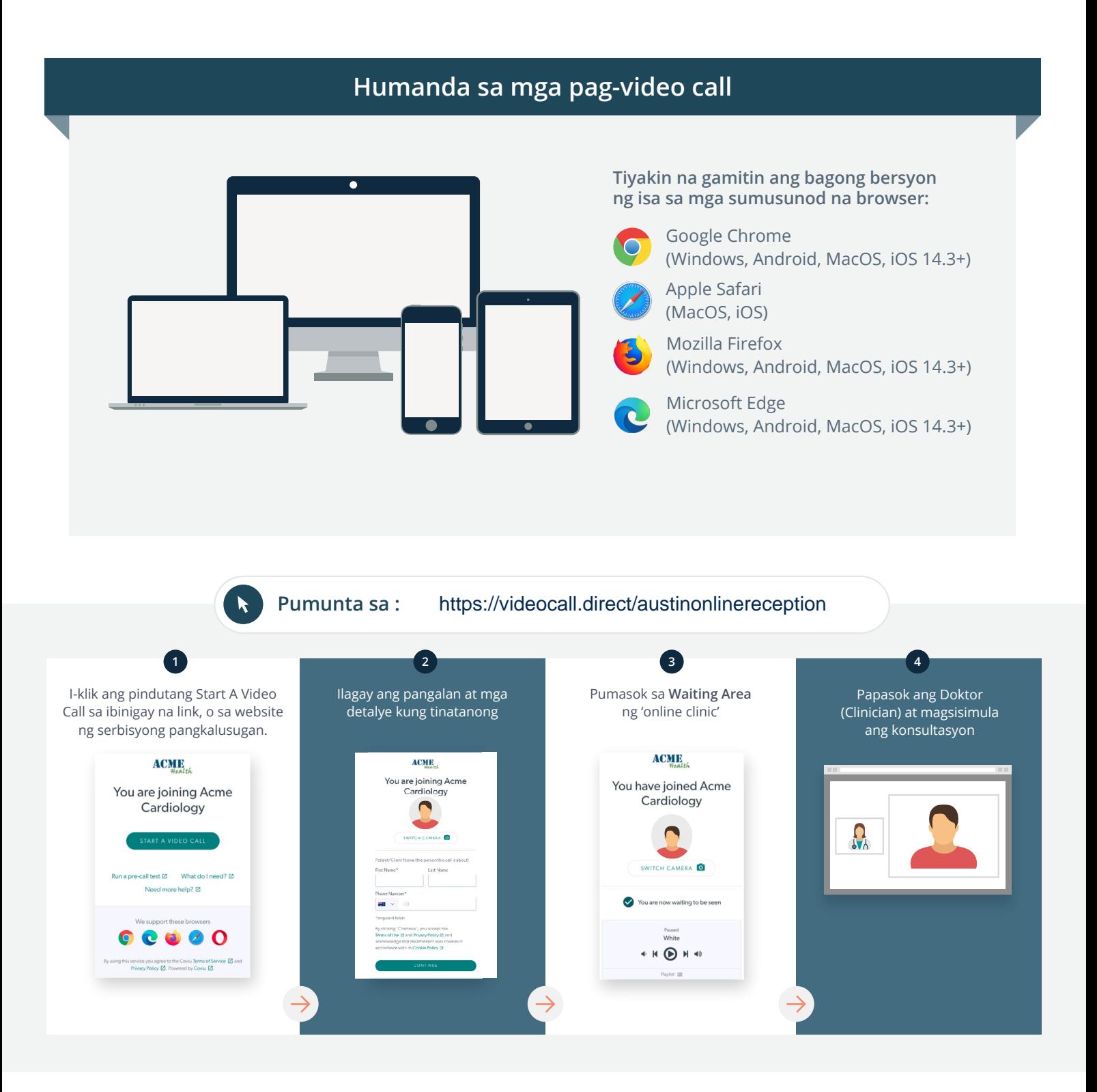

Ano ang aking gagawin kung mayroong hindi gumagana?

• Pumunta sa [https://vcc.healthdirect.org.au/troubleshooting](https://static.helpjuice.com/helpjuice_production/uploads/upload/image/5044/735351/Video_Call_Troubleshooting_Patients.pdf)

Dagdag na Impormasyon To cancel or reschedule: Use our online form at www.austin.org.au/contact-specialist-clinics/ or call us at 03 9496 2444

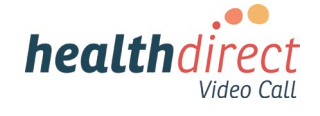

# **Attending your appointment via a Video Call**

# Austin Health Specialist Clinics

### Where appropriate, you can have your consultation online via a video call

Video calling is as convenient as a phone call, with the added value of face-to-face communication.

It can save you time and money, and brings your care closer to home.

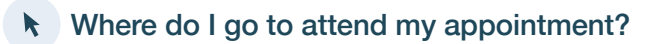

To attend your appointment, go to:

https://videocall.direct/austinonlinereception

Or use this QR code to access the clinic waiting area:

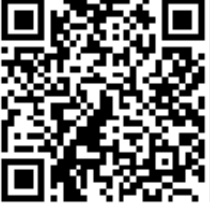

Instead of travelling to your appointment, you enter the clinic's waiting area online. The health service is notified when you arrive, and your clinician will join you when ready. There is no need to create an account. No information you enter is stored.

## What do I need to make a video call?

A good connection to the internet If you can watch a video online (e.g. YouTube) you can make a video call

A private, well-lit area where you will not be disturbed during the consultation

A recent version of one of these Web Browsers as shown overleaf:

• Google Chrome, Microsoft Edge, Mozilla Firefox or Apple Safari

Web-camera, speakers and microphone (already built into laptops or mobile devices)

See over for more information on how to make a video call.

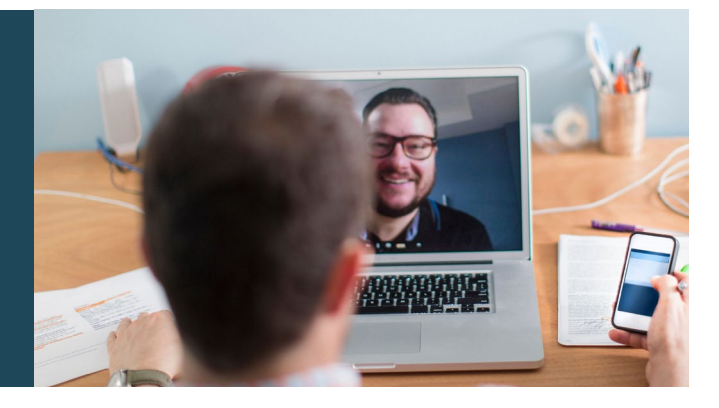

# $\theta$  Is it secure?

Video calls are secure; your privacy is protected. You have your own private video room, that only authorised clinicians can enter.

#### How much does a video call cost? Ś

The video call is free (except for your internet usage). However, the regular  $costs - if any - of a medical$ consultation still apply.

## How much internet data will I use?

You don't use any data while waiting for a clinician to join you.

A video consultation uses less than half of the data you would use while watching a YouTube video in High Definition\*.

Data use is less on lower-speed internet connections, or if you're using a less powerful computer, tablet, or smartphone. These factors can also reduce the overall quality of the call.

Data use increases when there are more than two participants in the call.

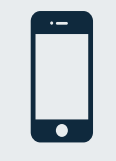

#### Smartphone & tablet users

If you can, connect to a home or work Wi-Fi network to avoid using your mobile data allowance.

*That's about 230 MB on a mobile device, and 450 MB on a PC for a 20 minute call, which is similar to Skype® or FaceTime®.* \*

#### **Get ready to make video calls Make sure you use a recent version of one of the following browsers:** Google Chrome (Windows, Android, MacOS, iOS 14.3+) Apple Safari (MacOS, iOS) Mozilla Firefox (Windows, Android, MacOS, iOS 14.3+) Microsoft Edge (Windows, Android, MacOS, iOS 14.3+) **Go to**  https://videocall.direct/austinonlinereception **1 2 3 4** Click the Start A Video Call button Enter name and details Enter the clinic's online Clinician arrives and the in the link provided, or on the when prompted **Waiting Area** consultation proceeds health service's website.  $ACME$ **ACME ACMIE** You are joining Acme<br>Cardiology You have joined Acme You are joining Acme Cardiology  $\blacksquare$ Cardiology  $\Omega_{\lambda}$  $\overline{a}$  $\overline{6}$ ll test [2] What do I need? [2] **S** Sqled u are now waiting to be seer  $\bullet$ ort these browsers  $\begin{array}{c|c} \hline \textbf{0} & \textbf{0} & \textbf{0} & \textbf{0} \end{array}$  $\rho_{\text{svsed}}$  White

 $\begin{picture}(20,20) \put(0,0){\line(1,0){10}} \put(15,0){\line(1,0){10}} \put(15,0){\line(1,0){10}} \put(15,0){\line(1,0){10}} \put(15,0){\line(1,0){10}} \put(15,0){\line(1,0){10}} \put(15,0){\line(1,0){10}} \put(15,0){\line(1,0){10}} \put(15,0){\line(1,0){10}} \put(15,0){\line(1,0){10}} \put(15,0){\line(1,0){10}} \put(15,0){\line(1$ 

## **!** What do I do if something is not working?

ce you agree to the Coviu Terms of Service @ and<br>icy Policy @ Powered by Coviu @

• Go to [https://vcc.healthdirect.org.au/troubleshooting](https://static.helpjuice.com/helpjuice_production/uploads/upload/image/5044/735351/Video_Call_Troubleshooting_Patients.pdf)

# More information To cancel or reschedule: Use our online form at www.austin.org.au/contact-specialist-clinics/ or call us at 03 9496 2444

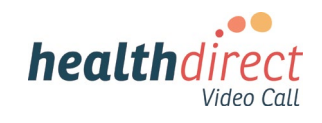